# **Instrucciones para el WAND Department of the Treasury** Formulario 2290(SP)

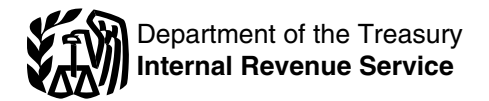

# (Rev. julio de 2011)

## Declaración del Impuesto sobre el Uso de Vehículos Pesados en las Carreteras

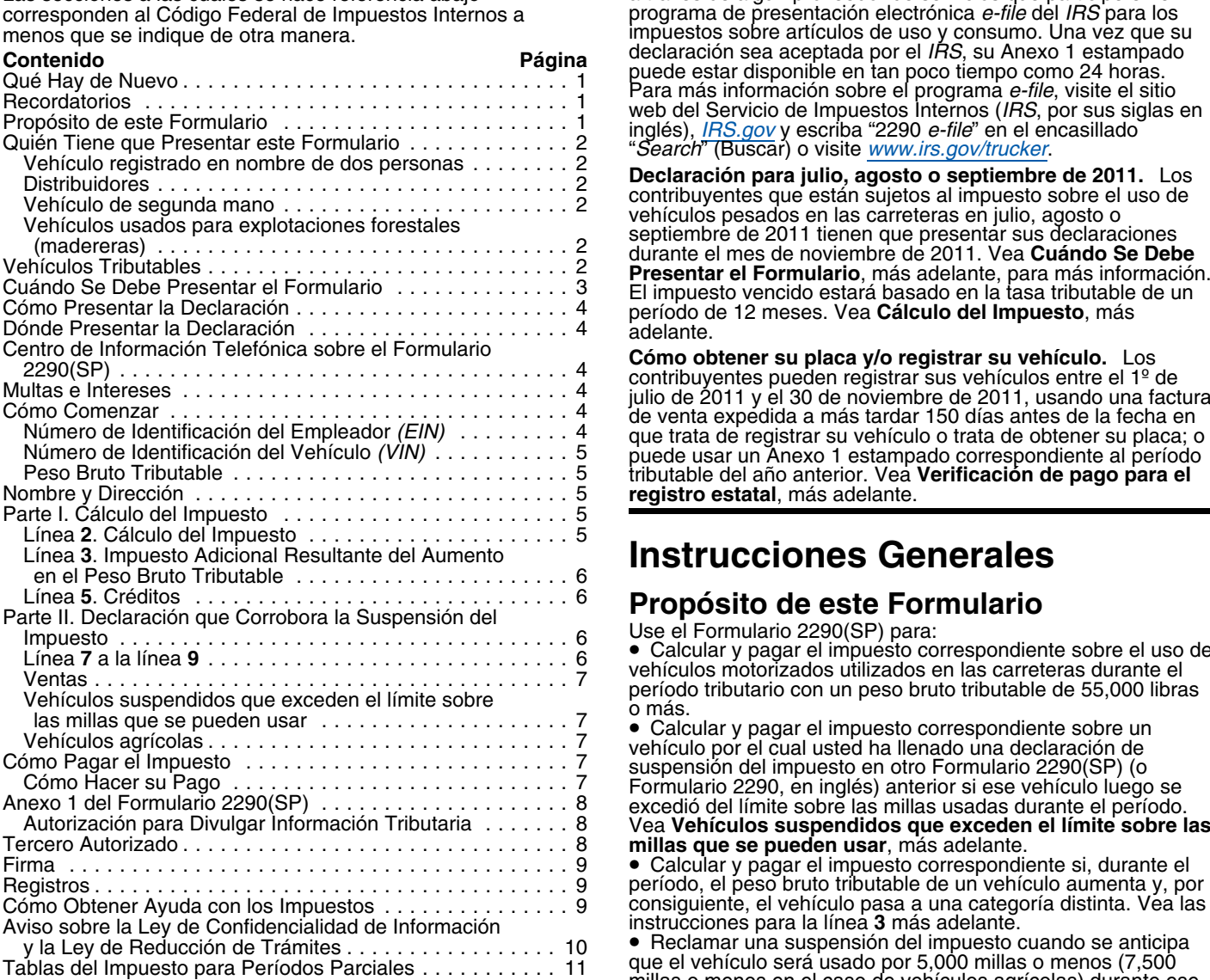

## **Qué Hay de Nuevo**

El Anexo 1 ha sido ampliado. El Anexo 1 ha sido ampliado que fueron destruidos, robados o vendidos o que se usaron por para facilitar la declaración de más vehículos. Usted debe<br>completar y presentar ambas copias del Anexo

el per´ıodo. Vea **Veh´ıculo de segunda mano**, mas adelante. ´ **Presentacion por medios electr ´ onicos. ´** Se requiere la presentación de la declaración por medios electrónicos por ` Use el Anexo 1 (Formulario 2290(SP)) para: parte de contribuyentes que declaren 25 vehículos o más<br>ourante el período tributario. En la actualidad, sólo el singura el incluyendo un aumento en el peso bruto tributable) y aquéllos electrónicamente. No obstante, a todos los contribuyentes se *inúmeros de identificación del vehículo (VIN*, por sus siglas en les insta a presentar la declaracion por medios electr ´ onicos. ´ ingles). ´ Presente el Formulario 2290, *Heavy Highway Vehicle Use Tax* • Verificar que ha pagado el impuesto federal al registrar su(s) Pesados en las Carreteras), en inglés, por medios electrónicos

Las secciones a las cuales se hace referencia abajo a través de algún proveedor de servicios que participe en el programa de presentación electrónica e-file del *IRS* para los

**Cómo obtener su placa y/o registrar su vehículo.** Los<br>contribuyentes pueden registrar sus vehículos entre el 1º de<br>julio de 2011 y el 30 de noviembre de 2011, usando una factura<br>de venta expedida a más tardar 150 días an Número de Identificación del Empleador *(EIN) . .* . . . . . . . 4 que trata de registrar su vehículo o trata de obtener su placa; o<br>Número de Identificación del Vehículo *(VIN) .* . . . . . . . . . 5 puede usar un Anexo 1

## **Instrucciones Generales**

**Propósito de este Formulario**<br>Use el Formulario 2290(SP) para:<br>• Calcular y pagar el impuesto correspondiente sobre el uso de vehículos motorizados utilizados en las carreteras durante el<br>período tributario con un peso bruto tributable de 55,000 libras<br>o más.<br>Calcular y pagar el impuesto correspondiente sobre un

vehículo por el cual usted ha llenado una declaración de<br>suspensión del impuesto en otro Formulario 2290(SP) (o<br>Formulario 2290, en inglés) anterior si ese vehículo luego se<br>excedió del límite sobre las millas usadas duran Vea Vehículos suspendidos que exceden el límite sobre las

período, el peso bruto tributable de un vehículo aumenta y, por consiguiente, el vehículo pasa a una categoría distinta. Vea las instrucciones para la línea 3 más adelante.

• Reclamar una suspensión del impuesto cuando se anticipa que el vehículo será usado por 5,000 millas o menos (7,500 millas o menos en el caso de vehículos agrícolas) durante ese período.<br>• Reclamar un crédito por el impuesto pagado sobre vehículos

• Calcular y pagar el impuesto correspondiente sobre un **Recordatorios** veh´ıculo de segunda mano tributable adquirido y usado durante

(incluyendo un aumento en el peso bruto tributable) y aquéllos por los que declara suspensión del impuesto por categoría y los Formulario 2290, en inglés, puede ser presentado ` ` por los que declara suspensión del impuesto por categoría y los

*vehículo(s)* (a menos que esté(n) específicamente exento(s)) en algún estado de este país. Use la copia del Anexo 1

estampada con un sello y devuelta a usted por el *IRS* para tal *Si adquiere un veh´ıculo y lo utiliza en carreteras* propósito. Para vehículos registrados del 1º de julio hasta el 30 *II a públicas en algún mes que no sea julio, usted es* de noviembre de 2011, vea **Verificación de pago para el** *i públicas en algún mes que no sea julio, usted es* de noviembre de 2011, vea **Verificación de pago para el** *período tributario registro estatal, más adelante.* 

Use el Formulario 2290-V(SP), Comprobante de Pago, para<br>acompañar su cheque o giro. El Formulario 2290-V(SP) se usa<br>para acreditar a su cuenta tributaria el pago del impuesto sobre<br>el uso de vehículos pesados en las carret

Tiene que presentar el Formulario 2290(SP), junto con el el mes siguiente al mes en el que el *IRS* le notifique<br>Anexo 1, para el período tributario que comienza el 1º de julio impuesto adeudado no fue pagado por completo. Anexo 1, para el período tributario que comienza el 1º de julio compuesto adeudado no fue pagado por completo.<br>de 2011 y termina el 30 de junio de 2012, si un vehículo compositio **Vehículos usados para explotaciones forest** motorizado tributable (que se define después) se registra, o **(madereras)**. Un vehículo se clasifica como vehículo usado tiene que ser registrado, bajo su nombre según requiera alguna para explotaciones forestales si:

dueños y compañías subsidiarias calificadas conforme al<br>subcapítulo S *(QSubs)*. Las compañías subsidiarias calificadas conforme al subcapítulo S (*QSubs,* por sus siglas en inglés), y los dueños únicos de entidades no consideradas separadas de sus dueños ( *disregarded entities*, en inglés) se tratan como si fueran entidades separadas de sus dueños para propósitos de los impuestos sobre artículos de uso y consumo y también para propósitos de la declaración de información. Las *QSubs* y las entidades no consideradas separadas de sus Entre los productos que se extraen de un bosque o zona de dueños que reúnan los requisitos tienen que pagar y declarar impuestos sobre artículos de uso y consumo, inscribirse en actividades de impuestos sobre artículos de uso y consumo y convertirla en tablas de madera, virutas u otros productos<br>reclamar todo reembolso, crédito y pago bajo el número de madereros si el procesamiento ocurre antes de reclamar todo reembolso, crédito y pago bajo el número de <sup>1</sup> madereros si el procesamiento ocurre antes de trans<br>identificación del empleador (*EIN*, por sus siglas en inglés) de fuera del bosque o zona de explotación for identificación del empleador (*EIN*, por sus siglas en inglés) de<br>la entidad. Estás acciones no pueden realizarse bajo el número de identificación del contribuyente (TIN, por sus sigles en el número de identificación del contribuyente (TIN, por sus sigles en el constato de identificación del contribuyente (TIN, por sus sigles en el constato de ident separadas de sus duenos pueden naber recibido ya un *EIN*.<br>Sin embargo, si no está seguro, por favor llame al IRS<br>Business and Specialty Tax Line (Línea para asuntos **Línea 2** en la **Parte I. Cálculo del Impuesto**, más ade relacionados con los impuestos de negocios y los impuestos<br>especiales del IRS) al 1-800-829-4933. Para más información<br>sobre cómo solicitar un EIN, vea **Número de Identificación**<br>del Empleador (EIN), más adelante.<br>del Empl

en inglés.<br>
Vehículo registrado en nombre de dos personas. Si un comiones de reparto (cerrados y abiertos),<br>
vehículo tributable está registrado en nombre del propietario y<br>
de otra persona, el propietario es el que tiene impuesto de bita persona, el propietario es el que tiene que pagar el *inpuesto debido*. Esta regla también se aplica en el caso de un vehículo arrendado que esté registrado en nombre de dos *carrocería, sin incluir la carga que el vehículo lleve. No importa*<br>si el vehículo ha sido diseñado para desempeñar una función

nombre de usted. Prueba de ello puede ser una declaración por **Uso** quiere decir la operación del vehículo mediante la escrito firmada y fechada por el individuo (o el distribuidor) a potencia que se genera desde su propio escrito firmada y fechada por el individuo (o el distribuidor) a *potencia que se genera desde su propio* quien usted le compró el vehículo.

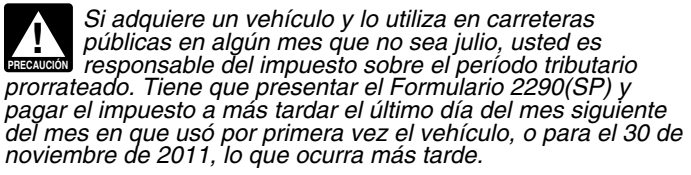

**Quién Tiene que Presentar este**<br>
Formulario<br>
Tiene que presentar el Formulario<br>
Tiene que presentar el Formulario 2290(SP). junto con el mes siguiente al mes en el que el *IRS* le notifique que el<br>
Tiene que presentar el

ley estatal del Distrito de Columbia, de Canadá o de México,<br>que por primera vez se opere en las carreteras durante el<br>período tributario y que tenga un peso bruto tributable de<br>55,000 libras o más. Consulte los ejemplos b

Usted puede ser un individuo, sociedad de responsabilidad<br>
limitada (LLC, por sus siglas en inglés), sociedad anónima,<br>
sociedad anónima,<br>
sociedad colectiva o alguna clase de entidad u organización<br>
(incluyendo las que se **Entidades no consideradas como separadas de sus** estado como veh´ıculo motorizado de uso en carreteras usado un bosque o zona de explotación forestal, si tal vehículo está<br>registrado conforme al estatuto o reglamentos legalmente válidos. Además, no se requiere que el vehículo lleve una<br>chapa especial o una placa que lo identifique como vehículo de trata como si fueran entidades de sus duenos para uso en la transportación de productos extraídos de un bosque o<br>zona de explotación forestal.

procesada para usos comerciales por medio de aserrarla y convertirla en tablas de madera, virutas u otros productos

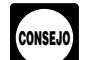

Generalmente, las *QSubs* y las entidades no consideradas<br>separadas de sus dueños que reúnan los requisitos de vehículo automotor que haya sido diseñado para llevar carga<br>continuarán siendo tratadas separadas de sus dueños

si el vehículo ha sido diseñado para desempeñar una función<br>de transporte de sólo una clase específica de carga en Distribuidores. Todo vehículo que se opere bajo la placa,<br>licencia o permiso de un distribuidor se considera registrado en distribuidor arrículos personales (del hogar, oficina o remolque) o de otro<br>nombre del mismo.<br>tipo Vehículo de segunda mano. Si adquiere de segunda mano<br>un vehículo tributable y lo registra en nombre de usted durante<br>el período tributable y lo registra en nombre de usted durante<br>el período tributable y lo registra en no

los EE.UU. que no sea privado. En esta definición se incluyen i estacionaria en sitios de construccionaria en<br>las carreteras federales, estatales, de condado y municipales. en el se vehículo de carretera. las carreteras federales, estatales, de condado y municipales.

**Exenciones.** Para estar exento de impuesto, un vehículo motorizado que se opere en las carreteras tiene que ser usado

v operado directamente por:<br>● El gobierno federal de los Estados Unidos,

- El Distrito de Columbia,
- · Un gobierno estatal o local,
- •
- •

únicamente si la entidad ha sido fundada en virtud de una ley que le otorgue ciertos poderes que el gobierno estatal integración el *IRS* no le proveerá un Anexo 1 estampado para el período<br>en vigencia hasta el 1º de noviembre.

· Vehículos calificados utilizados en la recolección de sangre Veh´ıculos calificados utilizados en la recoleccion de sangre ´ separado por cada mes, tal como se muestra en el **Ejemplo 3** (vea a continuacion) usados por organizaciones calificadas de ´ mas adelante. ´

un chasis tal como se describe bajo **Maquinaria móvil que se** caso independientemente de si esta pagando el impuesto o<br>**ha diseñado específicamente para funciones no** anunciando la suspensión de éste. Los ejemplos a contin

**sangre.** Un vehículo calificado utilizado en la recolección de *carretera publica por primera vez el 1º de julio de 2011. Juan sangre es un vehículo utilizado por una organización calificada tiene que presentar el Formula* sangre es un vehículo utilizado por una organización calificada contene que presentar el Formulario 2290(SP) a más tardar el 30 de recolección de sangre por lo menos el 80% del tiempo **a contente de 2011** correspondiente al período que durante el período tributario anterior para propósitos de comienza el 1º de julio de 2011 y termina el 30 de junio de<br>recolección, almacenaje o transporte de sangre. Para el 2012. Para calcular el impuesto por pagar, Juan recoleccion, almacenaje o transporte de sangre. Para el ´ 2012. Para calcular el impuesto por pagar, Juan usa las cifras período tributario en el cual se pone en servicio un vehículo por de la columna **(1)** en la página **2** del Formulario 2290(SP).

solamente de transporte móvil y montaje de maquinaria o<br>equipo (y como fuente de energía, si le corresponde), sin<br>importar que éstos estén o no en operación.<br>c. A causa de su diseño especial, el chasis no puede<br>usarse como

llevar cualquier otra carga, sin que sufra bastante modificación<br>` estructural.

2. Vehículos especialmente diseñados para transporte **fuera de las carreteras públicas.** Un vehículo no se considera un vehículo operado en las carreteras públicas si se ha diseñado principalmente para llevar una clase específica de carga que no sea sobre una carretera pública y, debido a este  $\qquad \qquad$  noviembre de 2011  $\qquad$  31 de diciembre de 2011  $\qquad$  201111 diseño especial, la capacidad del vehículo para transportar carga en una carretera pública se ve sustancialmente limitada o impedida.

Para hacer esta determinación, puede tomar en cuenta el<br>tamaño del vehículo, si el vehículo está sujeto a requisitos de licencia, seguridad u otros requisitos y si este puede mantener velocidades de por lo menos 25 millas por hora. No importa si el vehículo puede llevar carga más pesada fuera de las carreteras de lo que se le permite llevar en carreteras.

**de transporte.** No se considerará vehículo de carretera un funcio de 2012  $\vert$  31 de julio de 2012  $\vert$  201206 remolque o semirremolque si está diseñado especialmente<br>para usarse como local estacionario cerrado con fines que no<br>sean de transporte y si se usa fuera de las carreteras. Por

Una **carretera pública** es toda carretera, camino o calle en ejemplo, un remolque que sólo cumple la función de oficina<br>EE.UU. que no sea privado. En esta definición se incluyen estacionaria en sitios de construcción fuera

## **Cuándo Se Debe Presentar el Formulario**

El Formulario 2290(SP) tiene que presentarse para cada mes en que se haya puesto en operación por primera vez un • Un gobierno estatal o local, vehículo tributable en carreteras públicas durante el período en La Cruz Roja Nacional de los Estados Unidos, vigencia. El per´ıodo comienza el 1º de julio de 2011 y termina • Un cuerpo de bomberos voluntarios, asociación de *inicial* el 30 de junio de 2012. El Formulario 2290(SP) tiene que ser ambulancias o grupo de paramédicos sin fines de lucro, presentado y el impuesto pagado a más tardar el último día del<br>● Un gobierno tribal de indios estadounidenses, únicamente si presentado y el impuesto pagado a más tar esencial del gobierno tribal o tarde (tal como se muestra en el diagrama, más adelante). Los • Una entidad (autoridad) de transporte público pero contribuyentes no deben presentar el Formulario 2290(SP)<br>únicamente si la entidad ha sido fundada en virtud de una ley cara el período en vigencia antes del 1º de noviem

También están exentos de impuesto (no están obligados a Si usa vehículos multiples por primera vez en más de un mes, entonces se tiene que presentar un Formulario 2290(SP)<br>
• Vehículos calificados utilizados en la recolecc

ecoleccion de sangre y las reglas para la presentación les son aplicables en su<br>• Maquinaria móvil que cumple con las especificaciones para de las reglas para la presentación les son aplicables en su<br>un chasis tal como se

**Vehículo calificado utilizado en la recolección de** *`* **Ejemplo 1.** Juan Gómez usa un vehículo tributable en<br>nare. Un vehículo calificado utilizado en la recolección de `carretera pública por primera vez el 1º de julio de

primera vez, la organización calificada de recolección de<br>sangre debe certificar que la organización tiene expectativas<br>sangre debe certificar que la organización tiene expectativas<br>del tiempo durante el período tributario

Exergencial animom que se ha dissentation en se a dissente de allas. Todos los vehículos del Camionero A son usados<br>
transporte. Un vehículo automotor no es un vehículo usado en la consegue de alla consegue de alla consegu

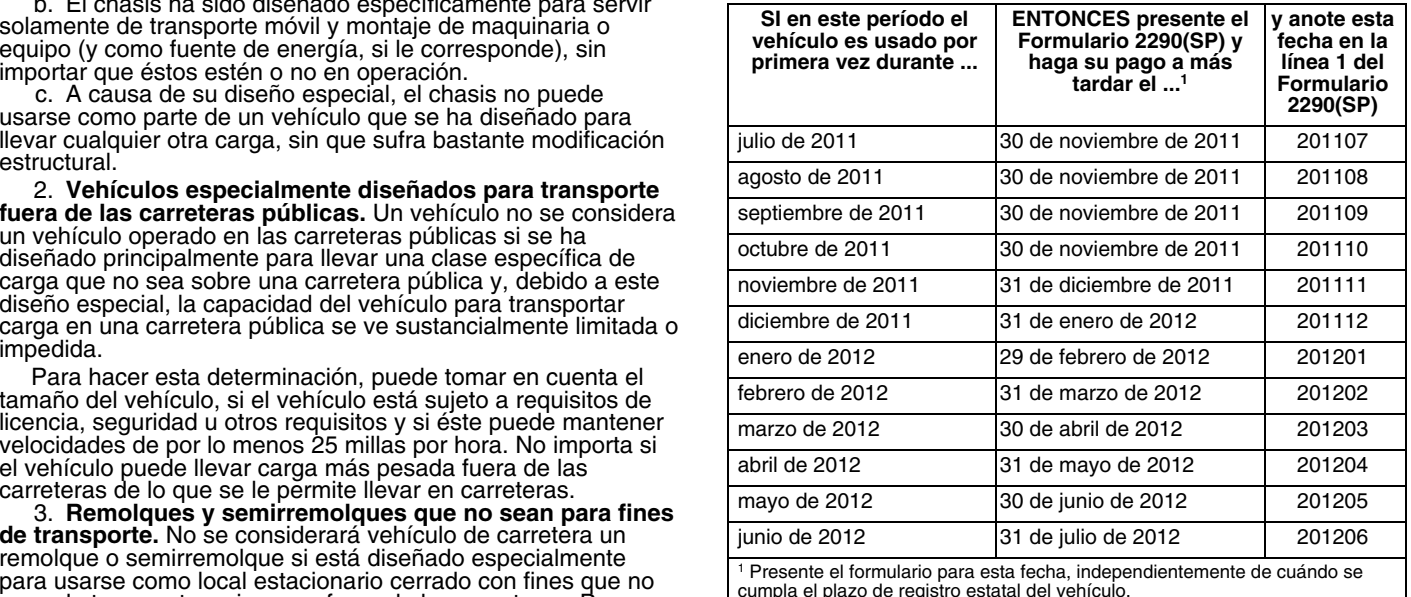

**Nota:** Si alguna fecha para presentar este formulario es un **Centro de Información Telefónica sobre**<br> **Sabado, domingo o día festivo oficial, preséntelo el próximo día <b>el Formulario 2290(SP)** 

**Prórroga del plazo para presentar la declaración.** Antes de la fecha de vencimiento para la declaración, puede solicitar una sobre su Formulario 2290(SP) llamando al prórroga del plazo para presentar su declaración escrib contribuyentes que residen en el extranjero, la prórroga o<br>extensión no puede sobrepasar 6 meses. Una prórroga del<br>plazo para presentar el formulario no extiende el plazo para<br>pagar el impuesto. Si desea una prórroga del p

## **Cómo Presentar la Declaración**

**Example 1999** más. En la actualidad, sólo el Formulario 2290, en<br>inglés, puede ser presentado electrónicamente. Sin embargo, a

**Electrónicamente.** Presente el Formulario 2290, en inglés, **Multas e Intereses** por medios electrónicos a través de cualquier iniciador o **intereses** 

Formulario 2290(SP). Para más información sobre los pagos, a al *IRS* en la cual explica por qué cree que tiene una causa

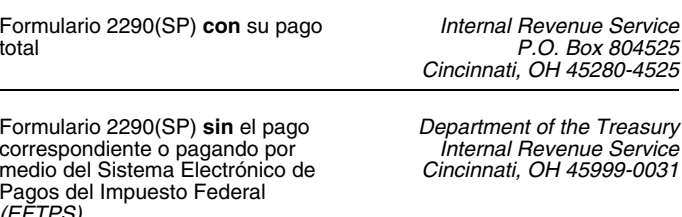

Servicios de Entrega Privados<br>
Puede usar ciertos servicios de entrega privados designados<br>
por el *IRS* para satisfacer "el requisito de presentar su<br>
declaración a tiempo o de pagar el impuesto correspondiente a<br>
declara

*DHL Express (DHL): DHL Same Day Service.*

● Federal Express (FedEx): FedEx Priority Overnight, FedEx<br>Standard Overnight, FedEx 2Day, FedEx International Priority y **Número de Identificación del** <br>FedEx International First.

● *United Parcel Service (UPS): UPS Next Day Air, UPS Next* Anote el número de identificación del empleador correcto (*EIN,*<br>*Day Air Saver, UPS 2nd Day Air, UPS 2nd Day Air A.M., UPS* por sus siglas en inglés). Si no tie

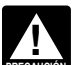

**el Formulario 2290(SP)**<br>Puede recibir asistencia inmediata con toda duda que tenga<br>sobre su Formulario 2290(SP) llamando al Centro de

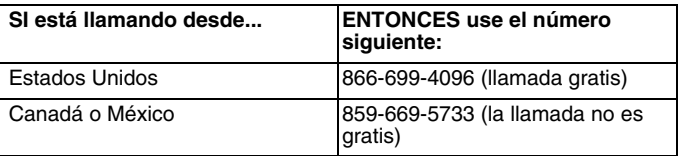

El ayudante tendrá acceso a la información sobre su cuenta<br>
Se requiere la presentación por medios electrónicos por<br>
parte de los contribuyentes que declaren 25 vehículos o de tener a la mano el Formulario 2290(SP) y la in todos los contribuyentes se les insta a presentar la declaración<br>por medios electrónicos. En general, el presentar declaración de impuestos de individuos o al 1-800-829-1040 para las<br>electrónicamente permite tramitar más r

por medios a traves are cuaquer iniciation of ERO,<br>
servicio de presentación electrónica de la declaración (ERO,<br>
por sus siglas en inglés), transmisor y/o proveedor<br>
por sus siglas en inglés), transmisor y/o proveedor<br>
in vea **Como Pagar el Impuesto ´** , mas adelante. ´ razonable por la cual presento la declaraci ´ on despu ´ es de la ´ razonable por la cual presentó la declaración después de la<br>fecha de vencimiento o por la cual pagó el impuesto después<br>de la fecha de vencimiento. No adjunte dicha explicación **Dónde Presentar la Declaración** de la fecha de vencimiento. No adjunte dicha explicación<br>Si no está presentando la declaración por medios electrónicos,<br>envíe el Formulario 2290(SP) por correo a la siguiente (Reclamación d en inglés, para solicitar un reembolso o reducción de multas e intereses que le han sido tasados relacionados a su Formulario 2290(SP). total *P.O. Box 804525*

## **Instrucciones Específicas**

## Pagos del Impuesto Federal **Como Comenzar ´**

*(EFTPS)* Para completar el Formulario 2290(SP), necesitara tener a ´

mano la siguiente información:<br>1. Su número de identificación del empleador (EIN, por sus

Worldwide Express Plus y UPS Worldwide Express.<br>
Estos servicios de entrega privados pueden informarle sobre (Internet) si vive en los Estados Unidos. Visite el sitio web del<br>
cómo obtener verificación por escrito de la fe Example y and the service of the composite of the composite of the composite of the composite of the composite<br>Composite of the composite of the composite of the composite of the composite of the composite of the composit<br> *Los servicios de entrega privados no pueden entregar* del empleador llamando al 1-800-829-4933 (para las personas *Los servicios de entrega privados no pueden entregar* del empleador llamando al 1-800-829-4933 (para las pe *artículos a un apartado postal. Tiene que usar el* con direcciones en el extranjero, como México, llame al *serv* **PRECAUCION´** *servicio postal de los Estados Unidos para enviar todo* 215-516-6999) o puede enviar el Formulario SS-4, *Application for Employer Identification Number* (Solicitud de un número de

identificación del empleador), en inglés, por fax o por correo al *imite sobre el peso máximo al cual el*<br>*IRS.* estado le permite operar o el **estado le permite operar o el permite operar o el estado en el estado le peso** 

## 3. Excediendo del peso al que esta registrado en el estado ´ **Numero de Identificaci ´ on del Veh ´ ´ıculo** *(VIN)* en cuestion. ´

El número de identificación del vehículo (*VIN*, por sus siglas en inglés) puede obtenerse del registro, título o del vehículo inglés) puede obtenerse del registro, título o del vehículo<br>mismo. Dicho número consta de una combinación de diecisiete para viajar temporalmente en este país los permisos que se le<br>números y letras. Asegúrese de usar el n números y letras. Asegúrese de usar el número de entre entre el hayan expedido para su vehículo si la duración total permitida<br>identificación del vehículo en sí y no el del remolque. Permetado por esos permisos excede de 6

normalmente con un vehículo si el vehículo está equipado para *países cuando escriba la informacionalmente* con un vehículo si el vehículo está equipado para *países cuando escriba la informacionalmente* del país. remolcar el remolque o semirremolque.

**Un vehículo está completamente preparado para** *Declaración final.* **Si ya no tiene un vehículo que declarar, ponerse en operación cuando tiene una caja o carrocería** *peresente una declaración final. Marque la casilla Dec* **ponerse en operación** cuando tiene una caja o carrocería presente una declaración final. Marque la casilla **Declaración**<br>(aunque no se haya diseñado originalmente para transporte, **final** en el Formulario 2290(SP), firme como por ejemplo, una mezcladora de cemento); todos los *imalente para tenvíesela al IRS*.<br>
accesorios necesarios; todos los equipos y aditamentos **de como por elemento de como por elemento** 

El peso bruto tributable de un autobús es su peso real sin carga completamente preparado para entrar en operación, además completamente preparado para entrar en operación, además <sup>comp</sup> de identificación del vehículo (*VIN*, por sus siglas en inglés) de 150 libras adicionales por cada asiento del conductor y de listado en un Anexo 1 (Formulario 2290(SP)) presentado de 150 libras adicionales por cada asiento del conductor y de <sup>listado</sup> en un Anexo 1 (Formulario 2290(SP)) presentado<br>los pasajeros.

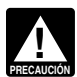

El peso que tuvo que declarar al registrar el vehículo en **Línea 2. Cálculo del Impuesto**<br>un estado podría afectar el peso bruto tributable que se **per a calcular el impuesto en la línea 2**, complete la sección<br>**Cálculo de** *utilizo para calcular su impuesto federal. ´* **´**

específica, incluidos el registro o pago proporcional o<br>prorrateado de algún otro impuesto o cargo, el peso bruto<br>tributable del vehículo deberá ser igual, por lo menos, al peso<br>bruto máximo del vehículo según lo declarado camión-remolque combinado, su peso bruto tributable deberá *(madereras).* Use las cantidades del impuesto enum<br>ser igual, por lo menos, al peso bruto máximo combinado en la columna 1(b) para los vehículos que se usen en ser igual, por lo menos, al peso bruto máximo combinado<br>según lo declarado al estado.

ha registrado en ningún otro estado que requiera una **Columna 2 —Impuesto del Período Parcial.** Si se usa declaración del peso bruto específico, el peso bruto específico, el peso bruto tributable venículo por primera vez d declaración del peso bruto específico, el peso bruto tributable<br>del vehículo deberá caer dentro del peso bruto máximo por el del vehículo deberá caer dentro del peso bruto máximo por el *i basará en la cantidad de meses que queden en el período. Vea*<br>que se registra el vehículo en tal estado.

**Registro en un estado por peso real descargado.** Si el vehículo está registrado únicamente en un estado o estados que basan el registro en el peso bruto del vehículo totalmente<br>que basan el registro en el peso bruto del v **Permisos especiales.** Al determinar el peso bruto tributable de un vehículo, no tome en consideración los pesos que se

**Peso Bruto Tributable**  $\overline{a}$  **Peso Bruto Tributable.**  $\overline{b}$  **Peso Bruto Tributable.** 

El peso bruto tributable de un vehículo (que no sea un autobús)<br>
es el total del:<br>
accelerate de un vehículo que está<br>
completamente equipado para entrar en operación,<br>
2. Peso real (descargado) de todo remolque o<br>
2. Peso

El peso real descargado de un vehículo es el peso del **Dirección en México o Canadá.** Si tiene una dirección legal<br>El peso real descargado de un vehículo es el peso del en México o Canadá, anote la información requerida de Se considera que un remolque o semirremolque se usa nombre del país. Guíese por el uso del código postal de esos<br>rmalmente con un vehículo si el vehículo está equipado para países cuando escriba la información. No use la a

accesorios necesarios; todos los equipos y aditamentos<br>
manutención u operación; y todo el combustible, petróleo y<br>
agua que pueda llevar. Este término no incluye al conductor,<br>
agua que pueda llevar. Este término no inclu

**Autobuses**<br>El peso bruto tributable de un autobús es su peso real sin carga Marque la casilla Corrección de *VIN* si va a corregir el número

## Determinación del Peso Bruto Tributable *Parte I. Cálculo del Impuesto*

Registro en un estado por peso bruto específico. Si el el el el el 2290(SP). No use la línea 2 para declarar el impuesto adicional vehículo está registrado en un estado que requiere una estado en un estado que requiere una

ser igual, por lo fieros, al peso bidio máximo combinado<br>
según lo declarado al estado.<br> **Registro en un estado por la categoría de peso bruto.** Si el vehículos, vea Vehículos usados para<br>
vehículo está registrado en un es

la **Tabla I**, más adelante, para consultar las cantidades del<br>impuesto para un período parcial. Anote el impuesto resultante

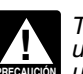

de un vehículo, no tome en consideración los pesos que se *Vehículos usados para explotaciones forestales*<br>hayan declarado para obtener ciertos permisos especiales para **(madereras)**. Para los vehículos que se usen en vi el impuesto en la columna 2(b) para la categoría pertinente.

**Columna 3 — Número de Vehículos.** Anote en la columna Formulario 2290(SP). Vea **Cuándo hacer una reclamación**<br>apropiada el número total de los vehículos en las categorías **A** más adelante. apropiada el número total de los vehículos en las categorías **A** a la **V**, inclusive. Sume el número de vehículos en las columnas

# Línea 3. Impuesto Adicional Resultante del *Saggrego de la información requerida.*<br>Aumento en el Peso Bruto Tributable

Declare el impuesto adicional para lo que resta del período último día del mes en que se destruyó, robó o vendió. Bu<br>en la línea 3 del Formulario 2290(SP). No declare ningún el número de meses de uso en las **Tablas del Imp** impuesto en la línea **2** a menos que otros vehículos tributables **Períodos Parciales**, más adelante (el número de meses *sean declarados además del (de los*) vehículo(s) con el *meta aparece en paréntesis en la parte super* sean declarados además del (de los) vehículo(s) con el aparece en parece en parece en parece superior de la casilla cabla parte superior de la casilla cabla parte superior de la casilla parte de la casilla parte de la tabl aumento del peso bruto tributable. Marque la casilla **Declaración enmendada** y escriba el mes en que aumentó el<br>peso bruto tributable a la derecha de las palabras **Declaración** a la pante el impuesto previamente declarado en la línea 4 **enmendada** del Formulario 2290(SP). Presente el Formulario del Formulario 2290(SP) para el vehículo que fue 2290(SP) y el Anexo 1 para el último día del mes siguiente al destruido, robado o vendido.<br>
mes durante el cual aumentó el peso bruto tributable.<br> **2. Impuesto del período parcial.** En las Tablas del

mes durante el cual admento el peso bidio inbutable.<br>Calcule el impuesto adicional utilizando la siguiente hoja de la cataguna de la categoría del trabajo. Adjunte una copia de dicha hoja para cada vehículo en trabajo. Adj trabajo. Adjunte una copia de dicha hoja para cada vehículo en peso bruto tributable y los meses de uso y anote la<br>
cuestión.

- **1.** Escriba aquí el mes durante el cual aumentó el peso **anote el resultado aquí y en la línea 5** del Formulario bruto tributable. Escriba el mes aquí y en la línea **1** del **Anote el resultado aquí y en la línea 5** del Fo bruto tributable. Escriba el mes aqu´ı y en la l´ınea **1** del 2290(SP) .............................. . **\$** Formulario 2290(SP).
- 2. Consulte la página 2 del Formulario 2290(SP) para El crédito para cada vehículo tiene que ser calculado por determinar la nueva categoría del peso bruto esparado. determinar la nueva categoría del peso bruto<br>tributable. Luego, pase a las Tablas del Impuesto tributable. Luego, pase a las **i ablas del impuesto**<br> **para Períodos Parciales**, más adelante. Busque el<br>
mes indicado arriba en la línea 1 en el que se<br>
mes más adelante. Busque el<br>
amento é le venículo que se usó por 5,0
- 

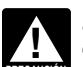

Se destruyó o robó antes del 1º de junio y no se empleó *hasta después del 30 de junio de 2012*.<br>
durante el resto del período o <sup>i durante el período o •</sub> durante el período o • • <sup>hasta después del 30 de junio de 2012.<br>
</sup></sup>

**•** Se uso durante el periodo anterior de 5,000 millas o menos **Parte II. Declaración que Corrobora la (7,500 millas o menos si se trata de un vehículo usado para** propósitos agrícolas).<br>**No se permite ningún crédito, impuesto reducido, exención**<br>**Colas de Terresto de Colas de Colas de Colas de Terresto** 

No se permite ningular cr carga ligera o reducida<br>
intervolución (reembolso) por una carga ligera o reducida **Línea 7**<br>
infrecuente ni por el cambio de uso del vehículo o la Complete

impuesto declarado en la línea **4**. Toda cantidad en exceso del Usted también tiene que: crédito deberá reclamarse como devolución en el Formulario **· Enumerar los vehículos para los que se ha suspendido la**<br>8849, *Claim for Refund of Excise Taxes* (Reclamación del **intera a la polígación del impuesto en el An** 8849, *Claim for Refund of Excise Taxes* (Reclamación del ` obligación del impuesto en el Anexo 1. Vea **Anexo 1 del** reembolso de los impuestos sobre los artículos de uso y **Formulario 2290(SP)**, más adelante, y<br>consumo), y en el Anexo 6 (Formulario 8849), *Other Claims* ● Usted también tiene que contar consumo), y en el Anexo 6 (Formulario 8849), *Other Claims* velles dambién tiene que contar el número de vehículos<br>(Otras reclamaciones), ambos en inglés. Además, use el Anexo suspendidos de la obligación del impuesto (des 6 para reclamar un pago excesivo hecho debido a un error en categoría "W") listado en la Parte I del Anexo 1, <br>el impuesto adeudado que previamente había declarado en el comúmero en la línea b de la Parte II del Anexo 1. el impuesto adeudado que previamente había declarado en el

a la V, inclusive. Sume el numero de veniculos en las columnas de la del morte de la del morte de la del morte de la derecha de la derecha de seguerado, incluya una explicación que detalle los hechos y<br>al final de la colum

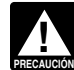

Como calcular el crédito. Calcule el número de meses en<br>Complete la línea 3 únicamente si se aumenta el peso bruto<br>consecuencia, el vehículo durante el período y, como<br>consecuencia, el vehículo se clasifica en otra categor último día del mes en que se destruyó, robó o vendió. Busque el número de meses de uso en las Tablas del Impuesto para

- 
- **3. Credito. ´** Reste de la l´ınea **1** la cantidad de la l´ınea **2**.
- 

**3.** En las **Tablas del Impuesto para Períodos Cuando hacer una reclamación.** Para un vehículo que fue **Parciales**, más adelante, busque el impuesto de ese destruido, robado o vendido antes del 1<sup>º</sup> de junio, un crédito **Parciales**, más adelante, busque el impuesto de ese *i destruido, robado o vendido antes del 1º de junio, un crédito*<br>
mes para la categoría que se declaró anteriormente. **o proximato i de la proximation de la proximo** p mes para la categor´ıa que se declaro anteriormente. ´ por impuesto pagado puede ser reclamado en el proximo ´ Anote la cantidad aqu´ı ..................... . **\$** Formulario 2290(SP) presentado o un reembolso del impuesto **4. Impuesto adicional.** Reste de la l´ınea **2** la cantidad pagado puede ser reclamado en el Formulario 8849, disponible de la l´ınea **3**. Anote aqu´ı el impuesto adicional y en ingles. ´ tambien en la l ´ ´ınea **3** del Formulario 2290(SP). .... . **\$** Para un veh´ıculo que se opero durante el per ´ ´ıodo por 5,000

Si el aumento del peso bruto tributable sucede en julio millas o menos (7,500 millas o menos en el caso de vehículos<br>después de que haya presentado ya su declaración, pagado puede reclamarse en el primer Formulario 2290(SP después de que naya presentado ya su declaración,<br>2290(SP) use las cantidades en la página 2 del Formulario<br>2290(SP) para la nueva categoría, en lugar de las tablas para<br>períodos parciales.<br>Formulario 8849 sino hasta el fi Línea 5. Créditos<br>
Complete la línea 5 únicamente si desea reclamar un crédito<br>
por el impuesto pagado sobre un vehículo que también:<br>
el período desde el 1º de julio de 2011 al 30 de junio de 2012,<br>
por el impuesto pagad se vendió, en el menos durante el período, no puede reclamar un cristio en el período en el período en el esta<br>• Se vendió, o robó antes del 1º de junio y no se empleó<br>• Se destruyó o robó antes del 1º de junio y no se emp

infrecuente ni por el cambio de uso del vehículo o la complete la línea 7 para suspender la obligación del impuesto<br>descontinuación del uso del vehículo.<br>La cantidad reclamada en la línea 5 no puede exceder el las millas q las millas que se pueden usar durante un per´ıodo tributario. La cantidad reclamada en la l´ınea **5** no puede exceder el

Si cualquiera de los vehículos que usted incluyó en la lista de producto agricola desde o hasta una granja o finca, o el us<br>vehículos suspendidos de la obligación tributaria durante el directo del vehículo en explotaciones período anterior excedió el límite de millas prescrito, marque la **Producto agrícola** quiere decir todo artículo agrícola u<br>casilla en la línea 8a y anote el número de identificación del **hortícola, alimento, semilla, fert** 

**Línea 9**<br>
Si, durante el período tributario anterior, se completó la línea 7<br>
del Formulario 2290(SP) y se vendieron o transfirieron los<br>
vehículos suspendidos de la obligación del impuesto, complete<br>
vehículos suspendido

metro de un vehículo durante el plazo en que se suspendió el<br>
se desenventes de la comprador una declaración por<br>
impuesto, hay que entregarle al comprador una declaración por<br>
impuesto, hay que entregarle al comprador una

sobre las millas que se pueden usar (incluyendo el número total<br>de las millas usadas declarado por el antiguo dueño del *el segos formulario por medios electrónicos*.<br>vehículo) durante el período tributario y el antiguo du de las fillidas usadas declarado por el antiguo dueno del el esterna Electrónico de Pagos de Impuestos Federales<br>
vehículo) durante el período tributario y el antiguo dueño le ha (EFTPS, por sus siglas en inglés).<br>
entrega es responsable de pagar el impuesto sobre el uso del vehículo.<br>Si el antiguo dueño no le ha entregado la declaración requerida al nuevo dueño, el antiguo dueño es también responsable de ` Formulario 2290(SP). pagar el impuesto para tal período. Vea **Vehículos suspendidos que exceden el l Como Hacer su Pago ´ ´ımite sobre las millas que se**

Vehículos suspendidos que exceden el límite sobre<br>
las millas que se pueden usar<br>
Una vez que su vehículo suspendido exceda el límite de millas<br>
que se pueden recorrer, estará obligado a pagar el impuesto. El<br>
límite sobre (7,500 millas o menos en el caso de vehículos agrícolas). Este lmpuestos Federales (*EFTPS*, por sus siglas en inglés) es<br>límite se le aplica al total de millas que un vehículo usa durante voluntario pero usted tiene que i

Calcule el impuesto en la página 2 del Formulario<br>
Calcule el impuesto en la página 2 del Formulario<br>
vehículo en operación por primera vez en ese período<br>
tributario. Declare el impuesto en la línea 2 del Formulario<br>
trib tributario. Declare el impuesto en la línea 2 del Formulario<br>2290(SP). Marque la casilla **Declaración enmendada** en la 2290(SP). Marque la casilla **Declaración enmendada** en la *Pagos de Impuestos Federales, no incluya el comprobante de*<br>página 1 y a la derecha de las palabras **Declaración** pago. Si presenta un Formulario 2290(SP) en papel **enmendada** escriba el mes en que se excedio del limite sobre ´ dicho formulario al *Department of the Treasury, Internal* las millas que se pueden usar. No complete la Parte II del *Revenue Service, Cincinnati, OH 45999-0031.*

## **Vehículos agrícolas** *i***nce establecida en el establecida en el establecida en el establecida en el establecida en el establecida en el establecida en el establecida en el establecida en el establecida en el establecida**

Un vehículo agrícola es todo vehículo motorizado que se usa **Pago con cheque o giro.** Si emplea este método, también<br>en carretera y:<br>en carretera y:

1. Se usa (o se anticipa que se va a usar) mayormente para

propósitos agrícolas y<br>
2. Se registra (de acuerdo con las leyes estatales) como vehículo motorizado que se usa en carretera para propositos incluidos). Escriba en el pago su nombre, dirección, número de agrícolas durante el período tributario entero. No se requiere a condentificación del empleador, "Formulario 2290(SP)" y la fecha agrícolas durante el período tributario entero. No se requiere dentificación del empleador, "Formulal que el vehículo lleve una chapa especial o una placa que lo *illa como aparece en el encasillado 3*). *identifique como* dentifique como vehículo usado para propósitos agrícolas para  $\bullet$  Desprenda el comprobante de pago y envíelo junto con el

si mas de la mitad del uso total (basado en las millas viajadas) ´ con el comprobante de pago. Vea **Donde Presentar la ´** durante el período es para tales propósitos (tal como se define **Declaración**, anteriormente.

durante el período es para tales propósitos (tal como se definé **Declaración**, anteriormente.<br>
más adelante).<br>
No tenga en cuenta el número de millas que el vehículo viaja dentro del terreno de una granja o finca al determ viaja dentro del terreno de una granja o finca al determinar si ha excedido el límite de 7,500 millas para uso en carreteras públicas. Asegúrese de mantener un archivo o registro preciso completar el Formulario 2290(SP), de<br>de las millas que el vehículo viaja dentro de la granja o finca. comprobante de pago a esa persona. de las millas que el vehículo viaja dentro de la granja o finca.

**Línea 8 Propósitos agrícolas** quiere decir el transporte de todo<br>Si cualquiera de los vebículos que usted incluyó en la lista de **Propositos agrícola** desde o hasta una granja o finca, o el uso

vehículo en la línea 8b. Adjunte una hoja por separado si es<br>necesario.<br>**1 ípogo 9**<br>**1 ípogo 9** 

Se Debe Presentar el Formulario, anteriormente.<br>Se Debe Presentar el Formulario, anteriormente.<br>Si después de la venta el uso del venículo excede del límite de la tres métodos para pagar el impuesto:<br>Pay tres métodos para

Tiene que pagar el impuesto en su totalidad al presentar el Formulario 2290(SP).

**Retiro electrónico de fondos (débito directo).** Si presenta el<br>Formulario 2290, en inglés, por medios electrónicos, puede

**(EFTPS).** El uso del Sistema Electrónico de Pagos de<br>Impuestos Federales (EFTPS, por sus siglas en inglés) es<br>voluntario pero usted tiene que inscribirse en dicho sistema

pago. Si presenta un Formulario 2290(SP) en papel, envíe dicho formulario al *Department of the Treasury, Internal* 

Formulario 2290(SP), ni la Parte II del Anexo 1. Presente el **Pagos hechos a tiempo.** Para que los pagos hechos con<br>Formulario 2290(SP) enmendado, junto con el Anexo 1, a más de Sistema Electrónico de Pagos de Impuestos Fe

tiene que completar el comprobante de pago. Vea<br>Comprobante de pago, a continuación.

2. Se registra (de acuerdo con las leyes estatales) como orden del *"United States Treasury"* (Tesoro de los Estados

que se le considere un vehículo agrícola.<br>
presentó el Formulario 2290 (SP), ambas copias del Anexo 1 y su pago. Si<br>
presentó el Formulario 2290 (en inglés) por medios Un vehículo se usa principalmente para propósitos agrícolas electrónicos, no envíe el Formulario 2290, ni el Anexo 1 junto

2290-V(SP), Comprobante de Pago. Si un tercero le ayuda a<br>completar el Formulario 2290(SP), debe entregarle el

**Encasillado 1.** Anote su número de identificación del **Registros después del 30 de noviembre de 2011.** Use la empleador (*EIN*). Si no tiene dicho número, vea **Número de copia estampada del Anexo 1 para el período tribu** empleador (*EIN*). Si no tiene dicho número, vea **Número de tece e** copia estampada del Anexo 1 para el período tributable que

**Encasillado 3.** Anote aquí la misma fecha que anotó en la línea 1 de la Parte I del Formulario 2290(SP).

**Encasillado 4.** Escriba su nombre y dirección tal como usar una fotocopia del Anexo 1 (Formulario 2290(SP)) y de aparecen en el Formulario 2290(SP). Escriba su nombre en la ambas caras de su cheque cancelado como verifica

usted para usar como verificación de pago. Su declaración que adeude. Vea **Cuando Se Debe Presentar el Formulario**,<br>podría ser rechazada si el Anexo 1 no está adjuntado al *anteriormente.*<br>Formulario 2290(SP).<br>Un grupo red

presentado por medios electrónicos, una copia del Anexo 1 que  $\hskip 10mm$  (Departamento de Vehículos Motorizados o *DMV*, por sus tenga una filigrana del *IRS* le será enviada al iniciador o consideraba en inglés) remitirá su declaración al *IRS* si se satisfacen servicio de presentación electrónica de la declaración (*ERO*, ciertos requisitos. Si entrega el Formulario 2290(SP) (junto con por sus siglas en inglés), transmisor y/o proveedor  $\qquad \qquad$ el pago del impuesto y el comprobante de pago) al intermediario de serviciós (*ISP*, por sus siglas en inglés). Pídale <sup>Departamento de Vehículos Motorizados para que éste lo</sup> la copia electrónica original del Anexo 1 al iniciador o sérvicio comenita al *IRS*, no tiene que mostrar ninguna verificación de presentación electrónica de la declaración, transmisor y/o adicional de pago para poder registrar su vehículo con el<br>proveedor intermediario de servicios.

**Nota:** Si quiere recibir una copia del Anexo 1 de un período **nota en estado para ver si estado participa en est**<br>tributario anterior, tendrá que enviar una solicitud por escrito al programa. tributario anterior, tendrá que enviar una solicitud por escrito al <sup>programa.</sup><br>Department of the Treasury, Internal Revenue Service, **comment de Signitude Scritters** Si entrega su Formulario 2290(SP) al Departamento de

**Nombre y dirección.** Escriba su nombre y dirección igual de la presentada hasta que el IRS la reciba. Usta<br>como se muestra en el Formulario 2290(SP). Vea **Nombre y** será el responsable de pagar toda multa o intereses si a

• Anote en la línea a el número total de vehículos que haya

• Anote en la línea b el número total de vehículos tributables a los cuales el impuesto les fue suspendido y que haya declarado del Anexo 1. Consulte con su estado para saber si dicho estado los cuales el impuesto les fue suspendido y que haya declarado del Anexo 1. Consulte con su estado para saber si dich<br>en la categoría W en la columna (3) de la página 2 del participa en el programa y si a usted aun se le r

**•** Anote en la línea **c** el número total de vehículos tributables. de que ha pagado. (Reste de la línea **a** la cantidad de la línea **b**).

**Verificacion de pago para el registro estatal. ´** Por lo general, Incidential de este país requieren verificación de pago del **Tercero Autorizado** impuesto sobre todo vehículo tributable antes de registrar el Si desea autorizar a un emple impuesto sobre todo vehículo tributable antes de registrar el Si desea autorizar a un empleado de su negocio, un preparador<br>vehículo. de declaraciones o a otro individuo para que el mismo hable

Durante el período del 1º de julio hasta el 30 de noviembre de <sup>en la sección del formulario titulada Tercero Autorizado.</sup> 2011, los estados tienen que aceptar el Anexo 1 estampado del Cademás, escriba el nombre, número de teléfono y los cinco ano anterior para el período tributable que termina el 30 de numeros que el individuo haya indicado como su número de junio de 2011 como verificación sustitutiva de pago.

En el caso de vehículos pesados para uso en las carreteras autorización corresponde únicamente a la declaración en la<br>que se han adquirido recientemente que se registran durante el que aparece escrita.<br>período del 1º de ju tienen que registrar a dichos vehículos sin verificación del pago<br>del impuesto sobre el uso de las carreteras si:

• Presenta la copia original o una fotocopia de la factura de venta mostrando que el vehículo fue comprado por el dueño siguiente:<br>
durante los 150 días antes de la fecha en que el estado recibió · Intercambiar con el *IRS* información pertinente al Formulario durante los 150 días antes de la fecha en que el estado recibió <sup>•</sup> Intercamició la solicitud de registro; y<br>la solicitud de registro; y

la solicitud de registro; y<br>● El vehículo no ha sido registrado en ningún estado después ● Solicitar y recibir información tributaria por escrito • El vehículo no ha sido registrado en ningún estado después de la fecha de compra.  $\sim$   $\sim$   $\sim$   $\sim$   $\sim$   $\sim$   $\sim$  relacionada con el Formulario 2290(SP), incluyendo copias de

**Identificación del Empleador (EIN)**, anteriormente. comienza el 1º de julio de 2011 como verificación de pago **Encasillado 2.** Anote la cantidad que paga con el Formulario cuando va a registrar todo vehículo con el estado en cuestión,<br>c introducir en los Estados Unidos un vehículo canadiense o o introducir en los Estados Unidos un vehículo canadiense o mexicano.

Si no tiene a mano la copia estampada del anexo, puede usar una fotocopia del Anexo 1 (Formulario 2290(SP)) y de

No se requiere verificación de pago para un vehículo que se compró recientemente si usted presenta al estado una copia del comprobante de venta que muestra que se compró el **Anexo 1 del Formulario 2290(SP)** del comprobante de venta que muestra que se compró el <sup>comprobante</sup> de venta que se compro el <sup>comprobante de venta que se compro el <sup>compr</sup>o el comprobante de venta que se compro el <sup>comp</sup></sup> Complete y presente ambas copias del Anexo 1 junto con su vehículo durante los ultimos 60 días. No obstante, tiene que<br>declaración. La segunda copia será estampada y devuelta a presentar una declaración y pagar toda cantid

**Sistema electrónico e-file** *para la presentación de**il IRS* **para participar en un programa alterno de verificación de** *declaraciones.* **Si el Formulario 2290, en inglés, es** *pago.* **En esos estados, el** *Department of Moto* pago. En esos estados, el *Department of Motor Vehicles*<br>(Departamento de Vehículos Motorizados o *DMV*, por sus<br>siglas en inglés) remitirá su declaración al IRS si se satisfacen estado. Comuniquese con su Departamento de Vehículos.<br>Motorizados local para ver si su estado participa en este

*Dincinnati, OH 45999-0031.*<br> **Nombre v dirección.** Escriba su nombre v dirección igual de <sup>no se considera presentada hasta que el *IRS* la reciba. Usted</sup>

**Parte I.** Anote según la categoría el número de identificación<br>
de cada vehículo (VIN, por sus siglas en inglés) para el cual<br>
de cada vehículo (VIN, por sus siglas en inglés) para el cual<br>
declara el **Anote Divulgar Info** Tiene que incluir dos copias de cada declaración escritã.<br>
Asegúrese de escribir su nombre y número de identificación del<br>
empleador (EIN), y el período tributable por cada declaración<br>
estatales y la American Association **Parte II.** Complétela como se indica a continuación: ` de las Leyes Relacionadas con los Vehículos o *AAMVA*, por **•** Anote en la línea a el número total de vehículos que haya sus siglas en inglés). El *IRS* necesita su autorización para declarado en la página **2** del Formulario 2290(SP). divulgar esta información. Si accede a que la información sea **•** Anote en la línea **b** el número total de vehículos tributables a condivulgada, por favor firme y feche la autorización en la página 2 presentar una copia estampada del Anexo 1 como verificación<br>de que ha pagado.

**Registros del 1º de julio hasta el 30 de noviembre de 2011.** sobre su Formulario 2290(SP) con el *IRS*, marque la casilla "**S´ı**"

Al marcar la casilla "Sí", usted le autoriza al *IRS* para que se comunique con el individuo designado a fin de hacerle preguntas sobre la información declarada en el Formulario<br>2290(SP). También le permite al tercero autorizado que haga lo

No está autorizando a dicho tercero a que le comprometa a<br>usted de ninguna manera (por ejemplo, a pagar una obligación<br>tributaria adicional), ni a representarle ante el IRS. Si quiere<br>extender la autorización del tercero a 947, Practice Before the IRS and Power of Attorney<br>
(Representación ante el IRS y el certificado de poder legal), en <br>
inglés.<br>
La autorización vence automáticamente en un año a partir **el Procesce** reunir los requisitos p

La autorización vence automáticamente en un año a partir de la fecha de vencimiento para la presentación del Formulario 2290(SP) (sin tener en cuenta prórrogas). Si usted o su tercero sin obtener resultados satisfactorios o cree que un<br>autorizado quiere revocar esta autorización, envíe una ser procedimiento del IRS no funciona como es debid autorizado quiere revocar esta autorización, envíe una<br>declaración escrita de revocación al *Department of the* 

Unidos, registrados a nombre de usted, durante al menos 3 Pub. 1546(SP), El Servicio del Defensor del Contribuyente del<br>años después de la fecha en que se adeudó el impuesto o la *IRS* — Su Voz Frente al *IRS*, en español, años después de la fecha en que se adeudó el impuesto o la *IRS*. — Su Voz Frente al *IRS*, en español, y en nuestro sitio web<br>fecha en que se pagó, la que ocurra más tarde. Dicha *IRS. gov/espanol* y pulse sobre el enlace documentación siempre tiene que estar disponible para ser<br>
inspeccionada por el *IRS*. También deberá guardar copias de<br>
todas las declaraciones y anexos que haya presentado. Guarde<br>
su documentación aún cuando haya regist su documentación a ún cuando haya registrado un vehículo a responsabilidades como contribuyente visitando el sitio web<br>nombre de usted durante un corto período de tiempo. Si se www.taxtoolkit.IRS.gov. Dicha información est

sus siglas en inglés).<br>2. El peso de los artículos cargados por el vehículo de *IRS.*<br>2. acuerdo con la misma manera requerida por todo estado en el **Servicios gram** 

que se operó en ese período mientras haya estado registrado ‱educación tributaria y de ayuda. También tienen un índice de en nombre suyo, junto con pruebas que demuestren que no se más de 100 temas grabados que contienen información<br>usó para propósitos tributables.

5. La fecha en que se vendió o transfirió el vehículo y el<br>nombre y la dirección del comprador o de la persona a la cual<br>se transfirió. Si no se vendió el vehículo, la documentación<br>deberá explication y cuándo se deshizo d

realmente viajadas en carretera. En el caso de un vehículo de impuestos en todo el país provista por voluntarios<br>agrícola, mantenga documentación precisa del número de de capacitados por el IRS. El Volunteer Income Tax Ass agrícola, mantenga documentación precisa del número de ` capacitados por el *IRS*. El *Volunteer Income Tax As*<br>millas recorridas en una grania o finca. Vea la **Parte II.** *Program* (Programa de Asesoramiento Voluntario al millas recorridas en una granja o finca. Vea la **Parte II.** *Program* (Programa de Asesoramiento Voluntario al **Declaración que Corrobora la Suspensión del Impuesto**, contribuyente del Impuesto sobre el Ingreso o *VITA,* por sus

impuestos que no han sido aún resueltos, pedir publicaciones y ofte años de edad o más con su declaración de impuestos. En formularios que toda a con su declaración de impuestos. En experimentari o norma formularios que pr formularios gratuitamente, hacer preguntas acerca de los impuestos, así como obtener más información del *IRS* de varias maneras. Al seleccionar el método que le resulte mejor, contretarios le informarán sobre los créditos y deducciones que<br>tendrá acceso rápido y fácil para la ayuda que necesite con los contizás tenga derecho a reclam tendrá acceso rápido y fácil para la ayuda que necesite con los impuestos.

**Cómo comunicarse con el Defensor del Contribuyente.** El <sup>1-800-829-1040.<br>Servicio del Defensor del Contribuyente (*TAS*, por sus siglas en Como parte del programa de *TCE*, la Asociación</sup> Servicio del Defensor del Contribuyente (*TAS*, por sus siglas en Como parte del programa de *TCE*, la Asociación<br>inglés) es una organización independiente dentro del IRS cuyos Estadounidense de Personas Jubiladas (*AARP*, empleados ayudan a los contribuyentes que están sufriendo<sup>®</sup>

notificaciones, correspondencia e informes de la cuenta dificultades económicas, están buscando ayuda para resolver<br>Tributaria. problemas relacionados con los impuestos que no hayan sido resueltos por vías normales o creen que un sistema o

de resolver su problema tributario por los conductos normales sin obtener resultados satisfactorios o cree que un

• *TAS* ayuda a los contribuyentes cuyos problemas tributarios sean causa de dificultades financieras o costos significativos. Treasury, Internal Revenue Service, Cincinnati, OH 45999. Vea<br>la Pub. 947, en inglés, para más información.<br>aplicable tanto en el caso de los negocios como en el de los **Firma** contribuyentes individuales.

Firme la declaración. Una declaración que se presente sin firma<br>le será devuelta al contribuyente para que éste la firme. Una<br>declaración sin firma no será considerada debidamente<br>presentada.<br>presentada.<br>hasta que se resue

•**Registros**<br>Cuarde toda la documentación pertinente a los vehículos<br>Suarde toda la documentación pertinente a los vehículos<br>Sujetos al impuesto usados en las carreteras de los Estados de teléfono aparece listado en su guía

suspende el impuesto de un vehículo de motor usado en las<br>carreteras durante un período porque el uso del vehículo en las<br>carreteras para personas de bajos ingresos (LITC, por sus siglas<br>en inglés) son organizaciones indep 1. Una descripción del vehículo con los detalles pertinentes ou área. Puede ver esta publicación en *[IRS.gov/espanol](http://www.IRS.gov/advocate).* Está (que incluya el número de identificación del vehículo (*VIN*, por odisponible en inglés en la página web *[IRS.gov/advocate](www.IRS.gov/advocate)* y pulse sus siglas en ingles)). ´ sobre el enlace *"Low Income Taxpayer Clinics"* o en la oficina

acuerdo con la misma manera requerida por todo estado en el **Servicios gratuitos relacionados con los impuestos.** Para 3. La fecha en que adquirió el vehículo y el nombre y la entre 310, IRS Guide to Free Tax Services (Guía del IRS de servicios dirección del IRS de servicios dirección del individuo que le vendió el vehículo.<br>Traditions de dirección del individuo que le vendió el vehículo. gratuitos relacionados con los impuestos), en inglés. Contiene<br>4. El primer mes de cada período en el que se operó el una lista

tributaria para un vehículo, mantenga un registro de las millas **impuestos.** Existe ayuda gratuita para preparar la declaración<br>realmente viajadas en carretera. En el caso de un vehículo de impuestos en todo el país provis **Declaración que Corrobora la Suspensión del Impuesto**, Contribuyente del Impuesto sobre el Ingreso o VITA, por sus<br>anteriormente.<br>**Cámo Obtener Avuda con los limpuestos**  $\frac{Counseling for the Eddery (Programa de Assessment)$ **Cómo Obtener Ayuda con los Impuestos**<br>Puede obtener ayuda con asuntos relacionados con sus siglas en inglés) está diseñado para ayudar a contribuyent siglas en inglés) está diseñado para ayudar a contribuyentes de<br>60 años de edad o más con su declaración de impuestos. En gratis la declaración por medios electrónicos y todos los<br>voluntarios le informarán sobre los créditos y deducciones que programa *VITA* o *TCE* más cercana a usted, llame al 1-800-829-1040.

*Tax-Aide* (Asesor sobre Impuestos de la *AARP*). Para *IRS*, reglamentaciones, Boletines de Impuestos Internos y encontrar el local del *AARP Tax-Aide* que esté más cercano a Boletines Acumulativos que están disponibles para la búsqueda<br>usted, llame al 1-888-227-7669 o visite el sitio web de la *AARP*, de información.

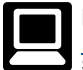

- 
- 

impuestos;<br>• Hacer búsquedas de publicaciones por tema de interés o por

• Calcular sus descuentos de la retención usando la esta continuo de los Estados Unidos, Servicio de impuestos<br>
calculadora de retención en línea, *[www.irs.gov/individuals](http://www.IRS.gov/individuals/index.html)*;<br>
• Inscribirse para recibir noticias locales y n

· Obtener información sobre cómo abrir y operar una pequeña ● Obtener información sobre cómo abrir y operar una pequeña instrucciones y publicaciones y le contestaremos dentro

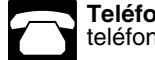

su solicitud: **Telefono. ´** Muchos servicios estan disponibles por ´ *Internal Revenue Service* telefono: ´ *1201 N. Mitsubishi Motorway*

• Cómo pedir formularios, instrucciones y publicaciones. Llame<br>al 1-800-829-3676 para pedir formularios, instrucciones y<br>al 1-800-829-3676 para pedir formularios, instrucciones y ● *Cómo pedir formularios, instrucciones y publicaciones.* Llame<br>al 1-800-829-3676 para pedir formularios, instrucciones y<br>publicaciones del año en curso y formularios e instrucciones de<br>tributarios del *IRS*), en inglés, años anteriores. Deberá recibir su pedido dentro de 10 días. • Resolución de problemas. Puede recibir ayuda en persona • *Resolución de problemas.* Puede recibir ayuda en persona<br>
para resolver problemas relacionados con los impuestos todos año en curso.<br>
los días laborables en los *Taxpayer Assistance Centers* • Formularios, instrucciones los días laborables en los laxpayer Assistance Centers<br>
(Centros de Ayuda al Contribuyente del IRS o TAC, por sus<br>
siglas en inglésologica en la contribuyente del IRS o TAC, por sus<br>
siglas en inglésological explicaciones

(Gobierno de los Estados Unidos, Servicio de Impuestos Codigo de los Estados Unidos. ´ Internos). • Opciones para completar, imprimir y guardar (archivar) para •

• Equipo TTY/TDD. Si tiene acceso a equipo TTY/TDD, llame<br>
al 1-800-829-4059 para hacer preguntas relacionadas con los<br>
impuestos o para pedir formularios y publicaciones.<br>
• Temas Tributarios por vía telefónica (TeleTax t

al 1-800-829-4477 para escuchar mensajes grabados que<br>
informan sobre varios temas tributarios.<br> **Evaluación de la calidad de nuestros servicios**<br> **Evaluación de la calidad de nuestros servicios**<br> **Evaluación de la calidad** 

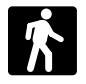

• *Productos.* En muchas oficinas de correos, bibliotecas y solicitada. La seccion 6109 requiere que usted provea su ´ fotocopias, oficinas municipales y de condados, cooperativas litigio civil y penal, con las ciudades, estados, el Distrito de de crédito y tiendas de artículos de oficina tienen una amplia Columbia y los estados libres asociados con los Estados colección de productos para imprimir de un DVD o fotocopiarse ` Unidos y las posesiones (territorios no autónomos)<br>The documento original impreso en papel. Además, algunas ` estadounidenses, a fin de ayudarlos en la aplica oficinas del IRS y bibliotecas tienen el Código Tributario del leyes tributarias respectivas. Podemos también divulgar la

When the page of the servicing of the services. Puede visitar su Taxpayer Assistance Center<br>
Para más información, visite el sitio web *[IRS.gov](www.IRS.gov)* y entre la<br>
palabra clave "VITA" en el encasillado "Search" (Buscar) que<br>
est impuestos para personas físicas, o si se siente más cómodo hablando con alguien en persona, visite su Centro de Ayuda al • Presentar su declaración electrónicamente por medio del Contribuyente local donde puede mostrar toda su<br>sistema e-file Infórmese sobre los servicios comerciales de documentación y hablar con un representante del IRS en sistema *e-file*. Infórmese sobre los servicios comerciales de<br>
preparación de impuestos y el servicio electrónico de<br>
presentación de la declaración (*e-file*) disponibles gratis a los<br>
contribuyentes que cumplan los requ laborables para hacer una cita en persona que le convenga a usted. Si tiene un problema tributario que no se ha resuelto por Solicitar productos del *IRS* en línea;<br>
Buscar información en línea para sus preguntas sobre<br>
meu su complexidad o una necesidad especial como un<br>
meu se ha su complexidad o una necesidad especial como un Hacer busquedas de publicaciones por tema de interés o por impedimento, se puede solicitar una cita. Todo otro asunto se<br>
palabra clave;<br>
• Ver los *Internal Revenue Bulletins* (Boletines de Impuestos in agina de la oficin • ver los *internal Hevenue Bulleuris* (Boleuries de Impuestos<br>
Internos, o IRB, por sus siglas en inglés), publicados en los<br>
iltimos años;<br>
• Calcular sus descuentos de la retención usando la (Gobierno de los Estados Uni

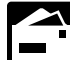

empresa. de un per´ıodo de 10 d´ıas laborables despues de haber recibido ´

*Bloomington, IL 61705-6613*

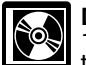

número telefónico, visite la página web<br>[www.irs.gov/localcontacts](http://www.IRS.gov/localcontacts/index.html) o busque en su guía telefónica bajo<br>"United States Government, Internal Revenue Service" verbajo en espuestas del IRS.

Ciustico Federal de Impuestos Internos — Título 26 del<br>Código de los Estados Unidos.

las llamadas telefónicas en el momento en que las mismas se<br>llevan a cabo. Otro método es pedirle a algunos clientes que<br>completen una encuesta breve al final de la llamada.<br>**Visitas en persona.** Muchos productos y servici calcular la cantidad de impuesto que usted tiene que pagar. La sección 6011 requiere que usted facilite la información • Productos. En muchas oficinas de correos, bibliotecas y<br>oficinas del IRS puede obtener ciertos formularios,<br>instrucciones y publicaciones. Algunas oficinas del IRS, entre inglés). La información facilitada en este formul biel ser compartida con el Departamento de Justicia para casos de<br>litigio civil y penal, con las ciudades, estados, el Distrito de<br>Columbia y los estados libres asociados con los Estados

información contenida en este formulario a otros países <br>conforme a un tratado tributario, a las agencias del gobierno Formulario 2290(SP) variará según las circunstancias federal o estatal para hacer cumplir leyes penales federales no<br>tributarias o a agencias federales encargadas de la aplicación<br>de la ley y a agencias federales de inteligencia para combatir el<br>terrorismo. Si no nos facilit

menos que el formulario tenga un número de control válido de la Office of Management and Budget (Oficina de Administración la premal Revenue Service, Tax Products Coordinating y Presupuesto u OMB, por sus siglas en inglés) las declaraciones de impuestos y la información contenida en ellas son confidenciales, tal como lo requiere la sección 6103.

No se le requiere dar la información solicitada en un *Si desea hacer algún comentario sobre la exactitud de estos* formulario que esté sujeto a la Ley de Reducción de Trámites a *informados de tiempo o si tiene alguna sug* 

## **Tablas del Impuesto para Períodos Parciales** (para vehículos que se usaron por primera vez después de julio del período)

• Busque en la **Tabla I** o en la **Tabla II** la l´ınea para la categor´ıa del veh´ıculo. Las categor´ıas estan listadas en la tabla del ´ **Calculo del Impuesto ´** en la pagina ´ **2** del Formulario 2290(SP).

· Busque el mes durante el cual se usó por primera vez el vehículo sobre las carreteras públicas.

• Lea la columna de arriba a abajo. La cantidad que se encuentra donde se unen la línea de la categoría y la columna del mes es el impuesto que usted tiene que pagar.

 $\bullet$  Anote la cantidad en la columna 2 de la página 2 del Formulario 2290(SP).

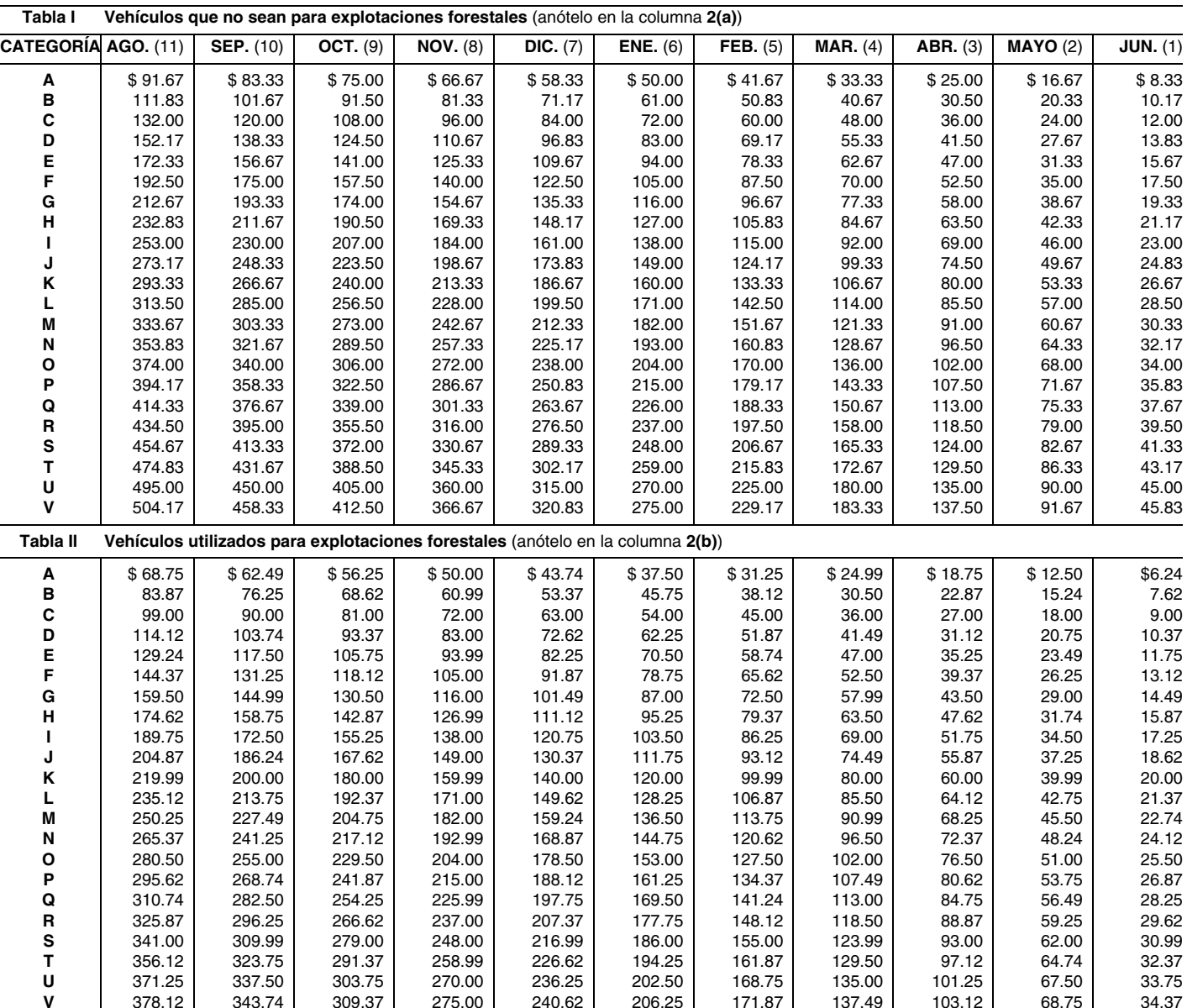